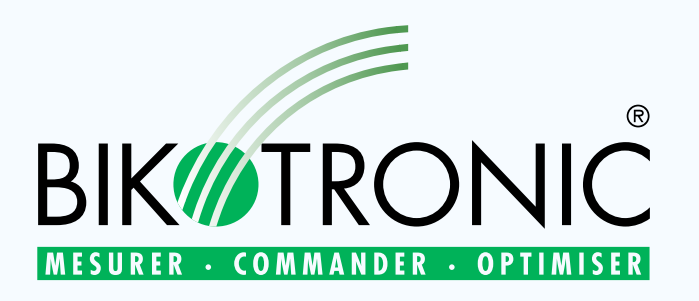

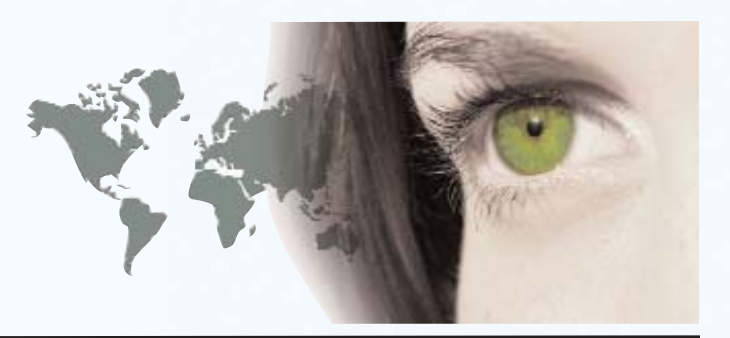

# Process pour les centrales à béton Beton-WIN

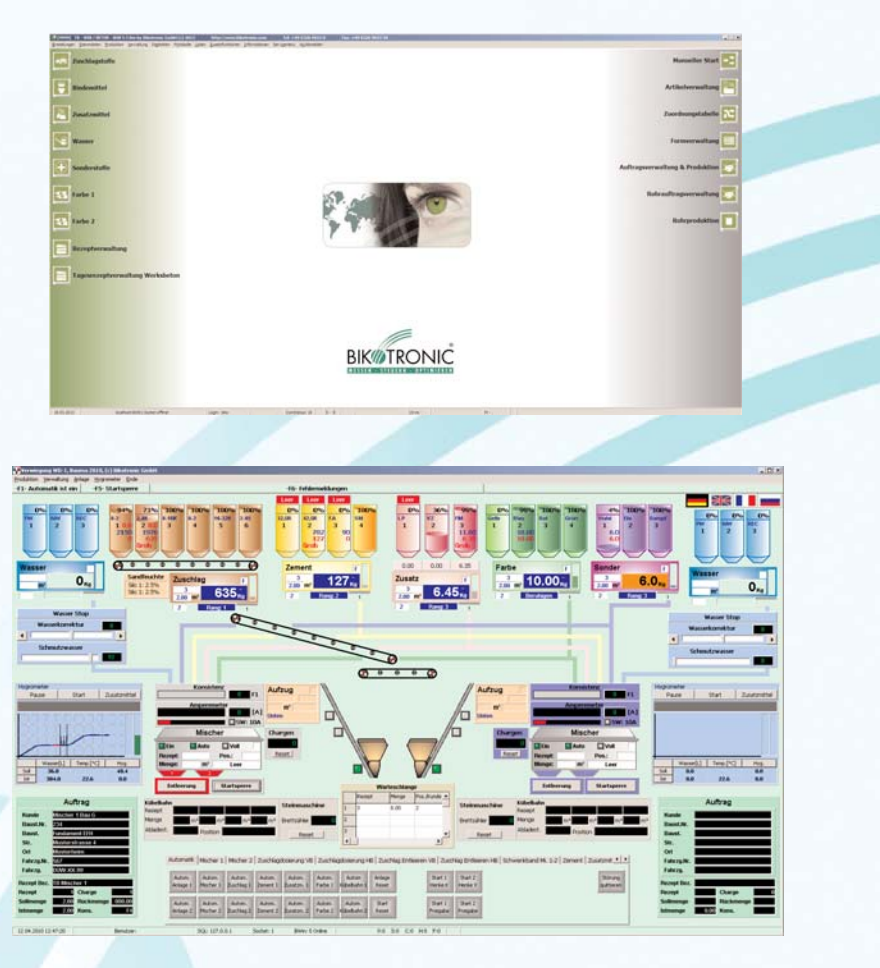

Le système Béton-WIN permet de commander manuellement ou automatiquement les divers systèmes d'une centrale à béton. Il comprend le logiciel Béton-WIN, la visualisation de l'installation Visu-WIN, l'ordinateur de dosage WD-A et un Recovery Set pour la restauration des données par sa conception modulaire. Il permet la réalisation d'un automatisme correspondant à vos besoins. Ainsi, nous adoptons les différents modules (Hard – Software) qui sont à notre disposition.

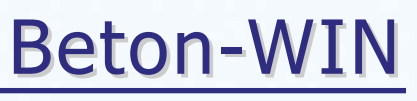

Process

### Ordinateur de dosage WD-A

Le WD-A est un système de dosage assisté par ordinateur qui fonctionne indépendamment de l'ordinateur de gestion Béton-WIN. Il est chargé du dosage des mélanges et doit gérer le déroulement du cycle. Pendant la production, on peut modifier dans la gestion des recettes par le Béton-WIN. La centrale à béton est représentée schématiquement sur un 2ème écran :

- > Visualisation graphique de la production avec affichage de toutes les bascules à l'écran
- > Affichage du cycle
- > Correction automatique de l'après-coulant
- > Changement du silo pendat le dosage

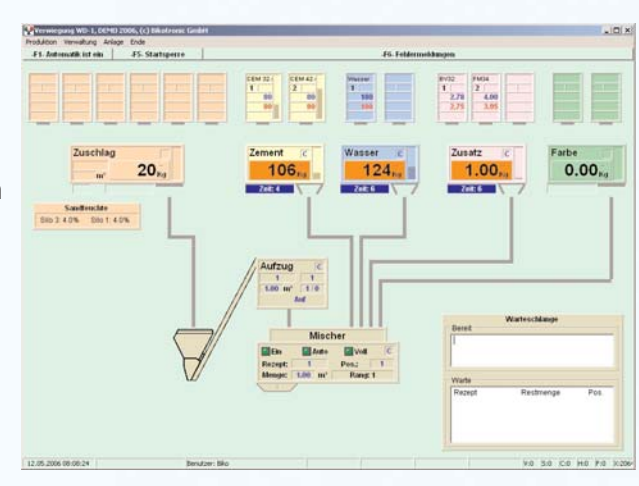

### Visualisation de l'installation Visu-WIN

La visualisation et l'utilisation se font par une visualisation spécifique à cette installation. En utilisation normale, la visualisation montre un plan schématique de la centrale à béton. Tous les états et déplacements sont indiqués graphiquement sur l'écran, les défauts apparaissent en texte clair et sont répertoriés par la date et l'heure.

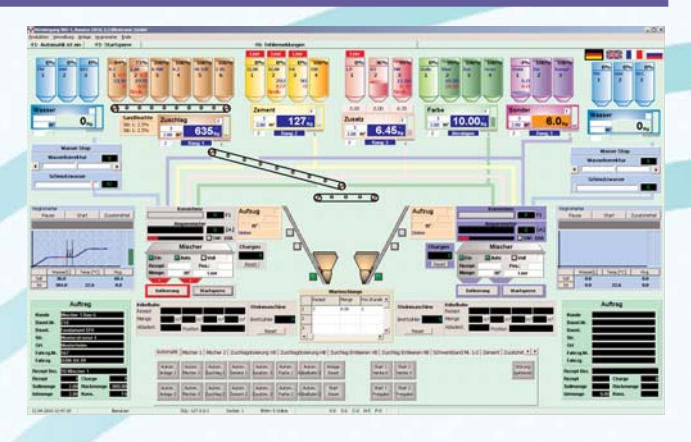

#### Production

- > Tableau de valeurs pour les articles
- > Colormix
- ▶ Départ par n°de recettes, articles et position de déchargement

#### Gestion des articles

- > Sélections de plusieurs recettes pour 1 article
- > Paramètre « départ cycle »

#### Gestion des recettes

> Entrée des recettes avec les caractéristiques, les classes d'exposition, groupe de production, composants, valeur réelle.

#### Gestion des données de base

- > Gestion des fiches clients avec nom, rue, lieu, téléphone, remarque, blocage de compte et critères de recherche
- > Gestion des chantiers

#### Disposition du matériel

- > Disposition pour tous les composants
- > Disposition par sélection des commandes
- > Calculateur automatique des quantités
- > Impression des commandes

## Beton-WIN

**Process** 

### Ordinateur de gestion Béton-WIN

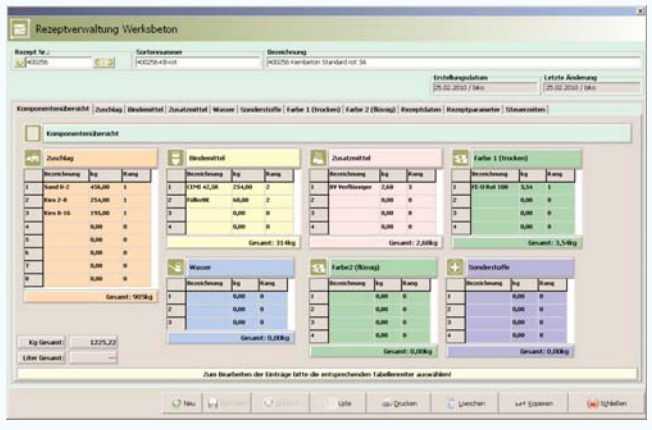

L'ordinateur de gestion Béton-WIN SQL est responsable de la gestion des données, des recettes, du tableau d'attribution, des matières premières et des statistiques.

Les menus en clair, les images explicites permettent à l'utilisateur un confort d'utilisation maximum. Des connaissances de base du système d'exploitation Windows de Microsoft suffisent pour maîtriser rapidement le Béton- WIN SQL. Le nombre de liste ou de statistique peut être appelé et exploité.

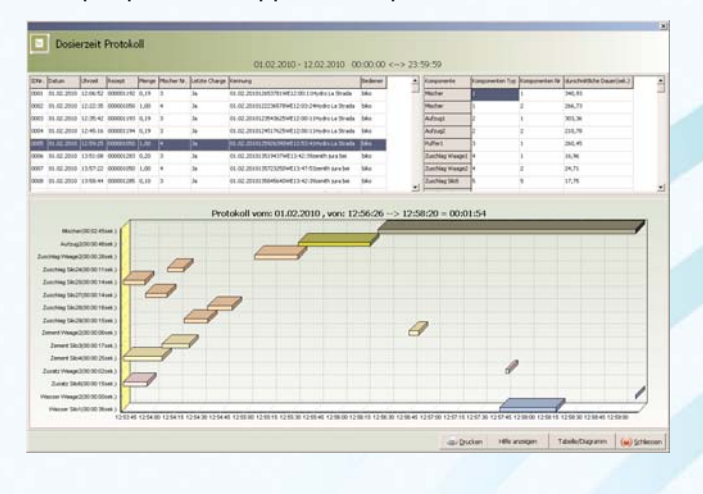

**Statistiques** 

- > Toutes les statistiques peuvent être éditées dans des fenêtres choisies librement, ou peuvent être affichées à l'écran.
- > Les statistiques des consommations avec la gestion des sorties sont présentées avec le calcul de la différence
- > Statistiques clients, chantier et véhicules
- > Statistiques commandes avec la sortie de tous les composants théoriques et réels contenus dans la recette ainsi que le calcul de différence
- > Production quotidienne
- > Fichier LOG Tous les processus sur le système sont saisis et sont écrits dans un fichier de LOG
- > Ce fichier LOG peut être consulté à l'écran ou édité sur imprimante

On peut mémoriser les données à volonté dans le Béton-WIN, la grandeur des textes n'a aucune importance. Les données peuvent être transmises à un PC de facturation ou de dispatching. Ce transfert peut se faire par stick USB, modem ou réseau.

Toutes les données d'une unité de production peuvent être centralisées et maintenues à jours (client, chantier, recettes).

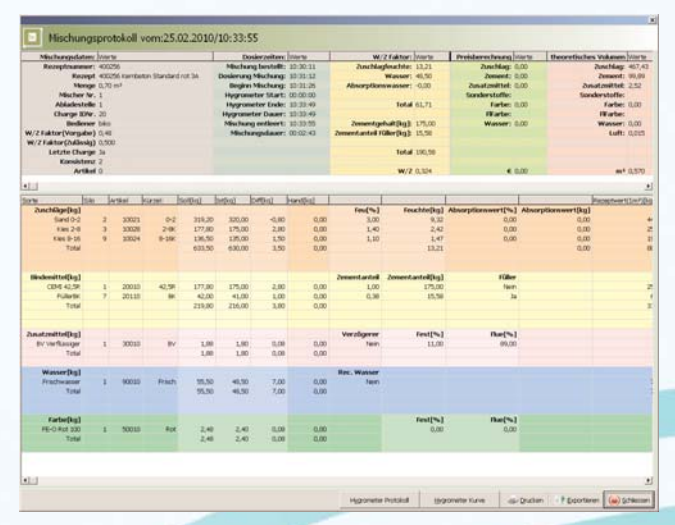

Tous les données peuvent être rapatriées sur le site de production. Ceci à pour avantage de pouvoir comparer les données entre le lieu de production et de facturation.

#### Les fonctionnalités supplémentaires

- > Protocole de toutes les fonctions « utilisation » et « défaut », système pour le contrôle ultérieur
- > Sélection de la langue
- > Transfert de données (DFU)
- $\blacktriangleright$ Réimpression du protocole (pas besoin d'imprimante)
- $\blacktriangleright$  Tous les protocoles peuvent être sauvegarder sur des supports extérieurs CD ROM – clé USB

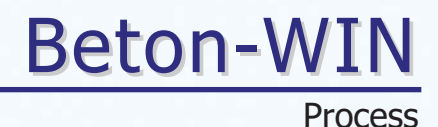

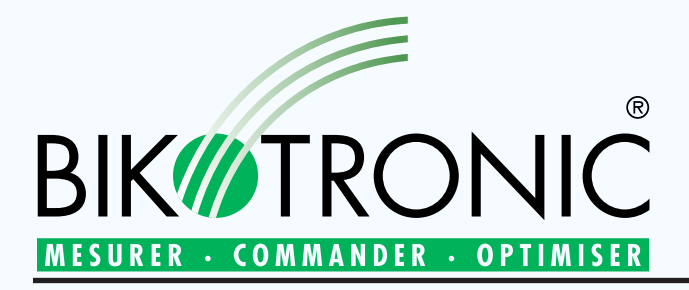

Bikotronic Industrie Electronique Sarl 9 rue de la Gare F - 67980 HANGENBIETEN Téléphone : 03 88 59 54 22 Fax : 03 88 59 54 23 Internet : http://www.bikotronic.com Email : bikotronic@wanadoo.fr

### Recovery Set

Pour une restauration facile de tous les packs de logiciels et bases de données Bikotronic.

Le Recovery Set est composé de :

- > Le CD Bikotronic avec le mode d'emploi pour la restauration de tous les packs de logiciels Bikotronic
- > Le pack logiciel Acronis Truelmage avec le manuel correspondant
- > Clé USB comme support mémoire

### Télé-assistance Béton-WIN

A travers cette connexion, toutes les fonctions du logiciel de l'ordinateur distant peuvent être testées, repris ou changées.

- > Par RNIS ou l'Internet >
- > Logiciel de téléassistance >
- Télé-assistance BT-7000 > Télé-assistance BTS-WIN
	-

### Télé-assistance Online SPS

A travers cette connexion, toutes les fonctions du logiciel SPS, peuvent être testées, travaillées, changées ou transmises online.

- > Par RNIS
- > Logiciel de téléassistance

### L'approvisionnement de pièce de rechange

L'ordinateur du système TB-WIN est basé sur une architecture standard de l'industrie PC. Ainsi, l'approvisionnement des pièces de rechange est garanti par des composants standard PC.

#### Options:

#### Doseur d'eau BT–7000

L'ordinateur de dosage d'eau BT 7000 utilise la technologie de mesure à haute fréquence pour déterminer la teneur en eau d'une gâchée dans le malaxeur. La sonde micro-ondes crée des champs électriques qui se modifient en présence de molécule d'eau se trouvant dans la gâchée. Les mesures relevées sont prises en compte et contrôlées 200 fois par seconde pour permettre le calcul précis de la quantité d'eau à introduire dans une gâchée. Le BT-6000 peut être intégré dans le process béton.

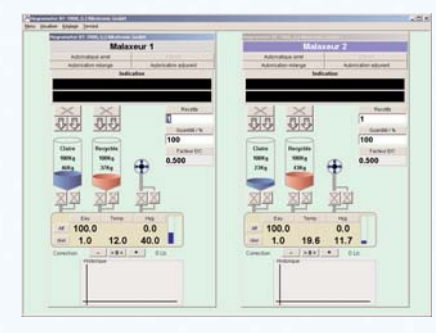

#### Appareil de mesure de l'humidité du sable BTS-WIN

L'humidité est mesurée continuellement pendant le dosage. Il en résulte la correction du rapport eau / sable pendant le processus de dosage.

## Beton-WIN

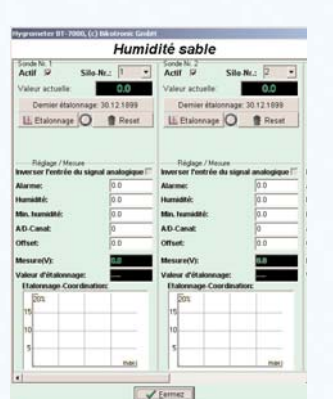

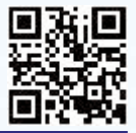

Ici votre lien direct vers Bikotronic: